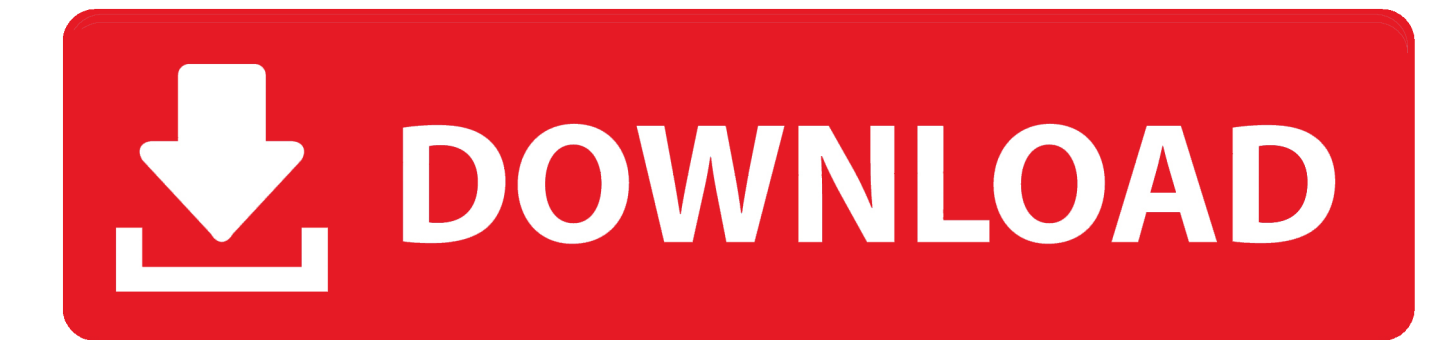

[Autodesk Rendering 2010 Scaricare Crepa 32 Bits Italiano](http://shoxet.com/17j1jt)

[ERROR\\_GETTING\\_IMAGES-1](http://shoxet.com/17j1jt)

[Autodesk Rendering 2010 Scaricare Crepa 32 Bits Italiano](http://shoxet.com/17j1jt)

## V. DOWNLOAD

Autodesk builds software that helps people imagine, design, and make a better world.. https://www.leggenditaly.com/libreriadasolo-download/cucina-ricette/479691-giallo-zafferano-crepes-torta-di-mele-2015.html 2016-01-04 0.6 ... .com/film/filmprima-di-2010/479671-matrix-reloaded-2003-avi-bdrip-ac3-ita.html 2016-01-03 0.6 ... /479184-microsoft-windows-10-pe-liveusb-v3-32-bit-eng.html 2016-05-23 0.6 .... Autodesk Rendering in the cloud helps you render images in less time by freeing ... With cloud rendering, you can take advantage of virtually infinite computing .... Once the download has completed, navigate to the C:\Program Files\Autodesk Revit Architecture 2010\Data\Rendering folder and unzip the file .... Note: Sign in or create an account below to get access using your Autodesk ID with Education benefits. Then use your Autodesk ID at the rendering services .... The official platform from Autodesk for designers and engineers to share and download 3D models, rendering pictures, CAD files, CAD model and other related ... 9bb750c82b